Jin-Soo Kim (jinsoo.kim@snu.ac.kr)

Systems Software & Architecture Lab.

Seoul National University

Fall 2020

## Processes and Threads

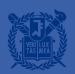

## What is a Process?

- A(An) \_\_\_\_\_ of a program in execution
- Java analogy:
  - Class → "program" (static)
  - Object → "process" (dynamic)
- The basic unit of protection
- A process is identified using is process ID (PID)
- A process includes
  - CPU context (registers)
  - OS resources (address space, open files, etc.)
  - Other information (PID, state, owner, etc.)

## What is a Thread?

- A thread of control:
   A sequence of instructions being executed in a program
- A thread has its own
  - Thread ID
  - Set of registers including PC & SP
  - Stack
- Threads share an address space
  - Code, Data, and Heap
- Separate the concept of a process from its execution state

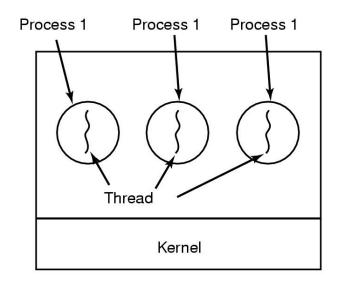

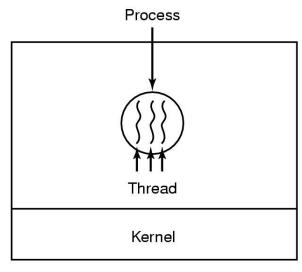

# Why Threads?

- Creating concurrency is cheap
- Improves program structure
  - Divide large task across several cooperative threads
- Throughput
  - By overlapping computation with I/O operations
- Responsiveness
  - Can handle concurrent events (e.g., web servers)
- Resource sharing
- Utilization of multi-core architectures
  - Allows building parallel programs

## Processes vs. Threads

- A thread is bound to a single process
- A process, however, can have multiple threads
- Sharing data between threads is cheap;
   all see the same address space
- Threads are the unit of scheduling
- Processes are containers in which threads execute
  - PID, address space, user and group ID,
     open file descriptors, current working directory, etc.
- Processes are static, while threads are dynamic entities

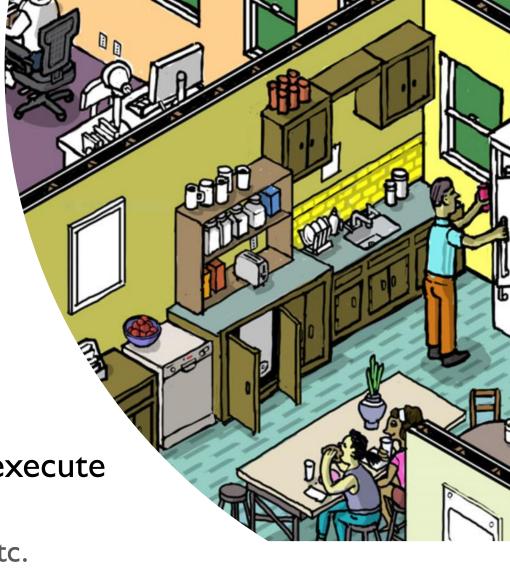

## Address Space with Threads

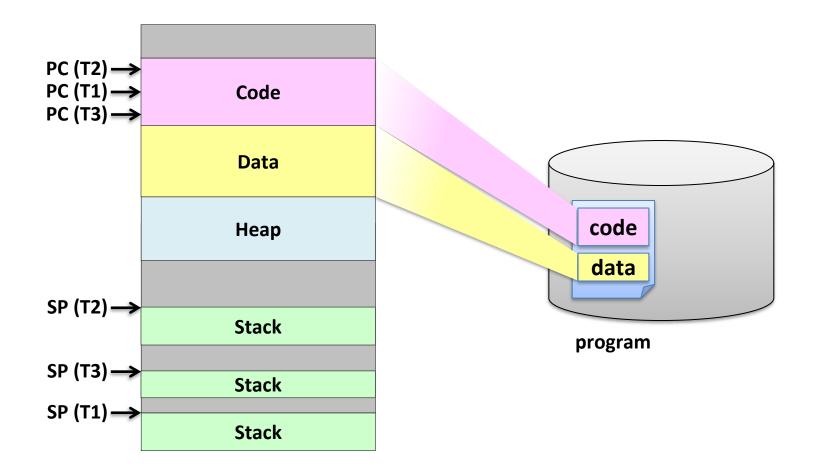

#### Kernel-level Threads

#### OS-managed threads

- OS manages threads and processes
- All thread operations are implemented in the kernel
- Thread creation and management requires system calls
- OS schedules all the threads
- Creating threads are cheaper than creating processes
- Windows, Linux, Solaris, Mac OS X, AIX, HP-UX, ...

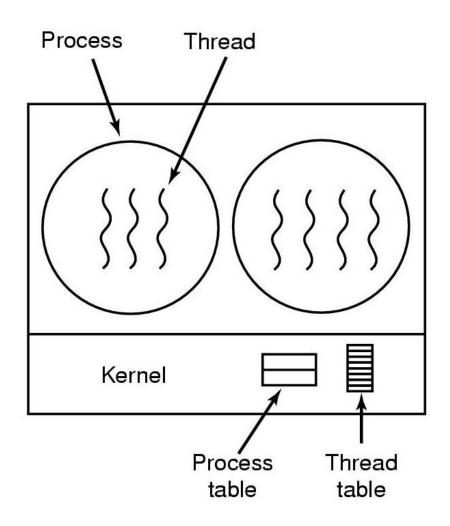

### User-level Threads

#### Threads are implemented at the user level

- A library linked into the program manages the threads
- Threads are invisible to the OS
- All the thread operations are done via procedure calls (no kernel involvement)
- Small and fast:
   10-100x faster than kernel-level threads
- Portable
- Tunable to meet application needs

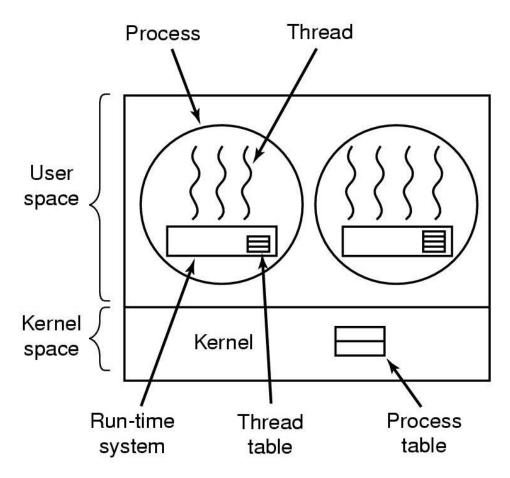

# Threading Model: One-to-One (I:I)

- Each user-level thread maps to a kernel thread
- Most popular
- Windows XP/7/10,
   OS/2, Linux, Solaris 9+

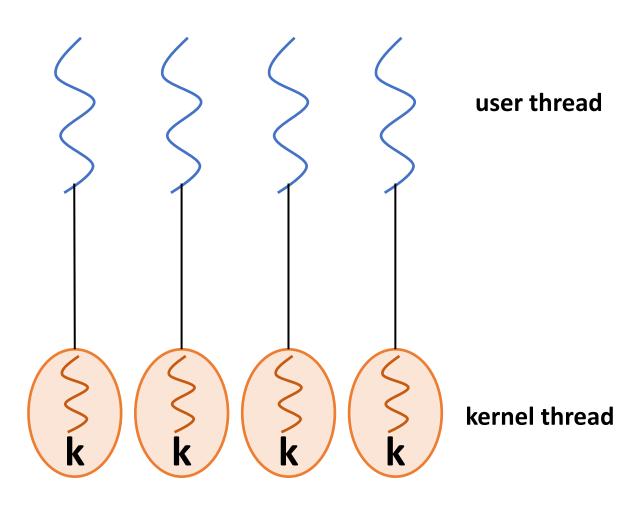

# Threading Model: Many-to-One (N:I)

- Many user-level threads mapped to a single kernel thread
- Used on systems that do not support kernel-level threads
- Solaris Green Threads,
   GNU Portable Threads

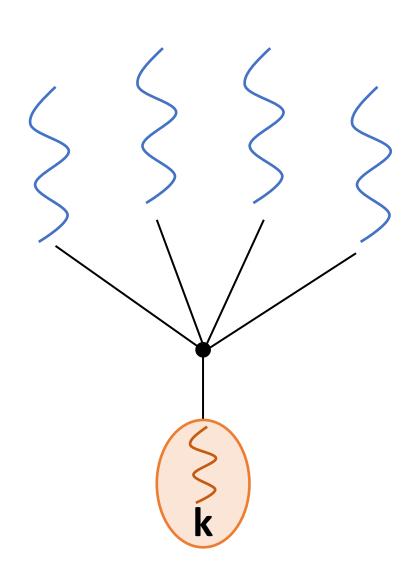

user thread

kernel thread

# Threading Model: Many-to-Many (M:N)

- Allows many user-level threads to be mapped to many kernel threads
- Allows the OS to create a sufficient number of kernel threads
- Solaris prior to v9, IRIX, HP-UX, Tru64

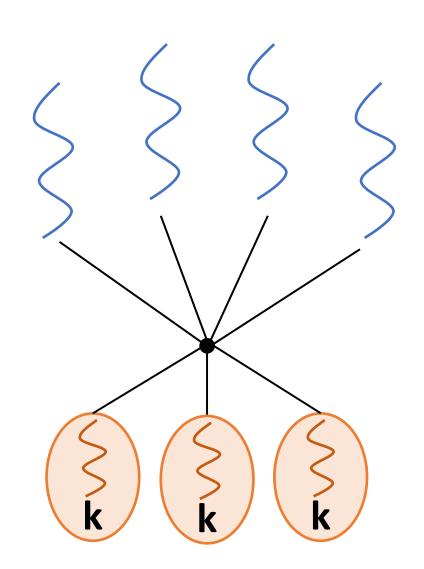

user thread

kernel thread

## OS Classification

| # threads per addr space: | # of addr<br>spaces: | One                                                            | Many                                                               |
|---------------------------|----------------------|----------------------------------------------------------------|--------------------------------------------------------------------|
| One                       |                      | Embedded Systems without OS MS/DOS Early Macintosh             | Traditional UNIX                                                   |
| Many                      |                      | Many Embedded<br>OSes<br>(VxWorks, QNX,<br>μClinux, μC/OS-II,) | Modern OSes (Mach, Windows, Linux, Mac OS X, HP-UX, Solaris, AIX,) |

## Processes and Threads in Linux

#### Linux Tasks

#### Tasks

- In Linux, tasks represent both processes and threads
- Each task is described using a task structure
- struct task\_struct
  - @ include/linux/sched.h
  - Everything the kernel has to know about a task
  - About 3.5KB in size (Kernel 5.4.59 on x86\_64)
  - Allocated by the slab allocator (cf. /proc/slabinfo)
  - Task list (t->tasks): the list of task structures in a circular linked list

```
struct task_struct {
#ifdef CONFIG_THREAD_INFO_IN_TASK
  * For reasons of header soup (see current_thread_info()), this
  * must be the first element of task_struct.
 struct thread_info thread_info;
 /* -1 unrunnable, 0 runnable, >0 stopped: */
 volatile long
  * This begins the randomizable portion of task_struct. Only
  * scheduling-critical items should be added above here.
 randomized_struct_fields_start
             *stack;
 /* Per task flags (PF_*), defined further below: */
                   flags;
 unsigned int
                   ptrace;
 struct llist_node wake_entry;
tifdef CONFIG THREAD INFO IN TASK
 unsigned int
```

## Task Structure

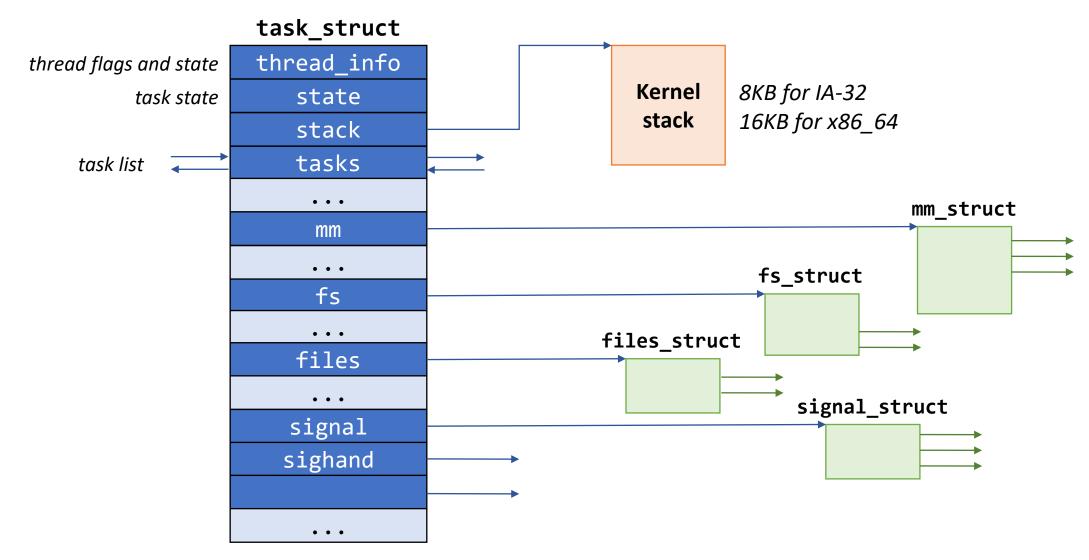

# Finding the Current Task

- get\_current()
  - Per-cpu variable called current\_task
     is maintained

#### Old way

- When CONFIG\_THREAD\_INFO\_IN\_TASK=n
- Put the thread\_info at the top of the kernel stack
- Get current thread\_info from the stack pointer
- thread\_info has a pointer to the task struct

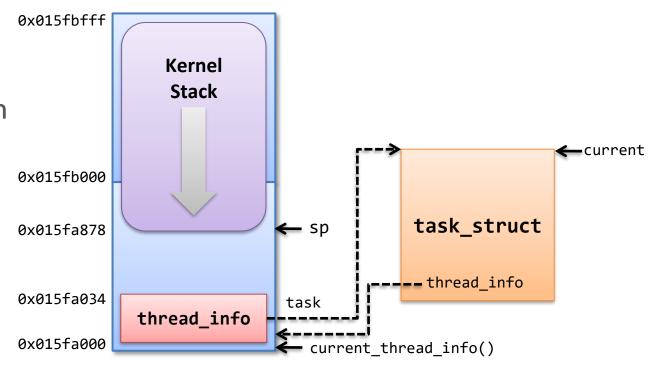

#### **Execution Contexts**

#### Process context

- Process enters kernel space by a system call or an exception
- The kernel is executing on behalf of the process
- The current variable is valid

#### Interrupt context

- The system is executing an interrupt handler
- There is no task tied to interrupt handlers
- The current variable should not be used (except for the scheduler)

## Creating a New Process

- sys\_fork() → \_do\_fork() (@ kernel/fork.c)
- copy\_process()
  - Check parameters
  - Invoke dup\_task\_struct() to create a new kernel stack and task\_struct for the new process
  - Make sure the child will not exceed the resource limit
  - Invoke sched fork() to initialize the scheduler-related data structure
  - Invoke copy\_files(), copy\_fs(), copy\_sighand(), copy\_signal(), copy\_mm(), etc. to copy those data structures
  - Invoke copy\_thread\_tls() to initialize user registers of the child
  - Allocate a new PID by calling alloc\_pid()

# Creating a New Process (cont'd)

- copy\_process() (cont'd)
  - Initialize the fields for parenthood relationship and thread group
  - Invoke attach\_pid() to insert the child PID to the PID hash table
- wake\_up\_new\_task()
  - Invoke activate\_task() to insert the child into the runqueue
- Returns the PID of the child

## Linux Threads

- Linux implements all threads using standard tasks
  - There is no concept of a thread
  - A thread is merely a task that shares certain resources with other tasks
- One-to-one model
  - Linux creates a task for each application thread using clone() system call
- Sharing resources
  - Resources to be shared can be specified in the flags argument in clone()
  - CLONE\_VM: parent and child share address space
  - CLONE\_FILES: parent and child share open files
  - CLONE\_FS: parent and child share filesystem information
  - CLONE\_SIGHAND, ... (cf.) \$ man 2 clone

# POSIX Compatibility

- Basic difference in multithreading model
  - POSIX: a single process that contains one or more threads
  - Linux: separate tasks that may share one or more resources

#### Resources

- POSIX: the following resources are specific to a thread, all other resources are global to a process
  - CPU registers, user stack, blocked signal mask
- Linux: the following resources may be shared between tasks via clone(), while all other resources are local to each task
  - Address space, signal handlers, open files, working directory, ...
- getpid(), fork(), exec(), exit(), signals, suspend/resume, ...?

## Thread Group

- A set of threads that act as a whole with regards to some system calls
- The first thread (task) in a process becomes the thread group leader
  - A new thread created with CLONE\_THREAD is placed in the same thread group as the calling thread
- Handling process-based system calls:
  - getpid() returns the PID of the thread group leader (t->tgid)
  - On exec(), all threads other than the thread group leader are terminated, and the new program is executed in the thread group leader
  - After all of the threads in a thread group terminate, a SIGCHLD signal is sent to the parent process
  - Signals may be sent to a thread group as a whole

### Kernel Threads

#### Standard tasks that exist solely in the kernel space

- Kernel threads share the kernel's address space
- They operate only in the kernel space and do not context switch into the user space
- Kernel threads are, however, schedulable and preemptable as normal tasks
- Used to perform certain tasks in background (e.g., kswapd)

#### Creating a kernel thread

- pid\_t kernel\_thread(int (\*fn)(void \*), void \*arg, unsigned long flags)
- Also created by clone() with CLONE\_VM